# **PLANO DE AULA**

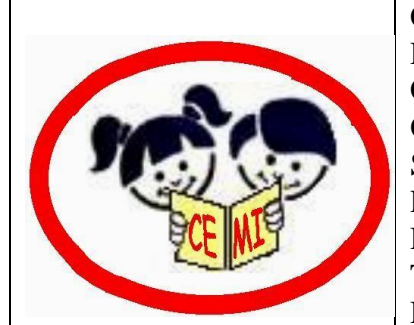

CENTRO EDUCACIONAL MUNICIPAL DE IOMERÊ Diretora: Marta Maria Falchetti Coordenadora: Tânia Gonçalves da Silva Bressan Orientadora: Marinez Zanetti Zago Secretária: Roseli Aparecida Fiuza da Rosa Civiero Professor: Cesar Dacol Disciplina: Matemática Turmas: 7ºs Anos Data: 05/08/2020

ALUNOS: Todos os matriculados nos 7ºs Anos, M1 e BS.

### **Tempo previsto para a realização:** 1 hora e 30 minutos.

# **Objetivo da aula:**

Números Racionais: Operações básicas – Adição, Subtração, Multiplicação e Divisão. Expressões numéricas.

# **Habilidades:**

Efetuar a adição algébrica de números racionais. Determinar o produto e o quociente (quando possível) de números racionais. Calcular expressões numéricas envolvendo números racionais.

**Formas de Avaliação**: será feita através da análise das respostas dadas pelo aluno às atividades ora propostas, bem assim como a eventual questionamento que denote uma participação mais efetiva e interessada do educando.

**Metodologias, Práticas Pedagógicas e Ferramentas:** Utilização do volume 2 da apostila do Sistema Aprende Brasil da Editora Positivo, destinada ao 7º Ano - material didático fornecido pela escola - além de fontes de pesquisa alternativas tais como: livros, imagens, sites de internet, vídeo-aulas, etc.

# **ENUNCIADOS TEÓRICOS**

**Adição e subtração de racionais**

Para simplificar a escrita, transformamos a adição e subtração em somas algébricas. Eliminamos os parênteses e escrevemos os números um ao lado do outro, da mesma forma como fazemos com os números inteiros.

Exemplo 1: Qual é a soma:

$$
\left(\frac{17}{24}\right) + \left(-\frac{5}{6}\right) = \frac{17}{24} - \frac{5}{6} = \frac{1.17}{24} - \frac{4.5}{24} = \frac{17 - 20}{24} = -\frac{3}{24} = -\frac{1}{8}
$$

$$
0,3-\frac{4}{5}+\frac{1}{2}-1,8
$$

Exemplo 2: Calcule o valor da expressão

$$
\frac{3}{10} - \frac{4}{5} + \frac{1}{2} - \frac{18}{10}
$$

$$
\frac{1 \cdot 3 - 2 \cdot 4 + 5 \cdot 1 - 1 \cdot 18}{10}
$$

$$
\frac{3 - 8 + 5 - 18}{10} = -\frac{18}{10}
$$

### *As operações com números decimais*

## *Adição*

Cada uma das quatro operações com números decimais tem um macete para ser resolvido, vamos começar com a soma:

Exemplo 1. O preço de um eletrodoméstico é de R\$ 88,52 à vista. Mas pode ser parcelado, tendo um acréscimo de R\$ 2,05 no valor total. Qual será o valor se eu optar pelo pagamento parcelado?

1. Podemos considerar que o numeral que está à esquerda da vírgula é o valor em reais, e o que está a direita, é o valor em centavos, logo temos que operar cada valor com o seu respectivo.

Fazemos isso escrevendo os numerais de forma que as vírgulas fiquem alinhadas e resolvemos normalmente:

Vírgulas alinhadas 88, 52 2,05

Aí é só fazer o cálculo:

 $+\frac{88,52}{2,05}$ <br>90,57

Logo, o valor a ser pago será de R\$ 90,57.

## *Subtração*

Para a subtração, utilizamos a mesma lógica da vírgula abaixo de vírgula. Veja o exemplo.

Exemplo 2. Uma passagem de ônibus de Florianópolis para Porto Alegre custa R\$ 135,26. Já se você optar por um desconto de estudante, pagará somente R\$ 83,50. Neste caso, qual foi o valor do desconto obtido?

Escrevendo a equação alinhando as vírgulas, temos:

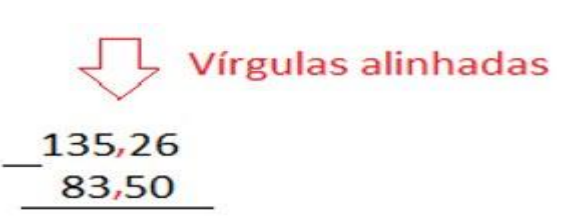

Subtraindo as duas sentencas...

135, 26  $-83,50$ 51.76

Este estudante obteve R\$ 51,76 de desconto.

**Importante:** Muitas vezes os valores nas questões são apresentados de forma "arredondada". Nestes casos, basta adicionar o número zero à esquerda do último número, não alterando o valor.

Exemplo 3. Efetue 13,90 + 3,3.

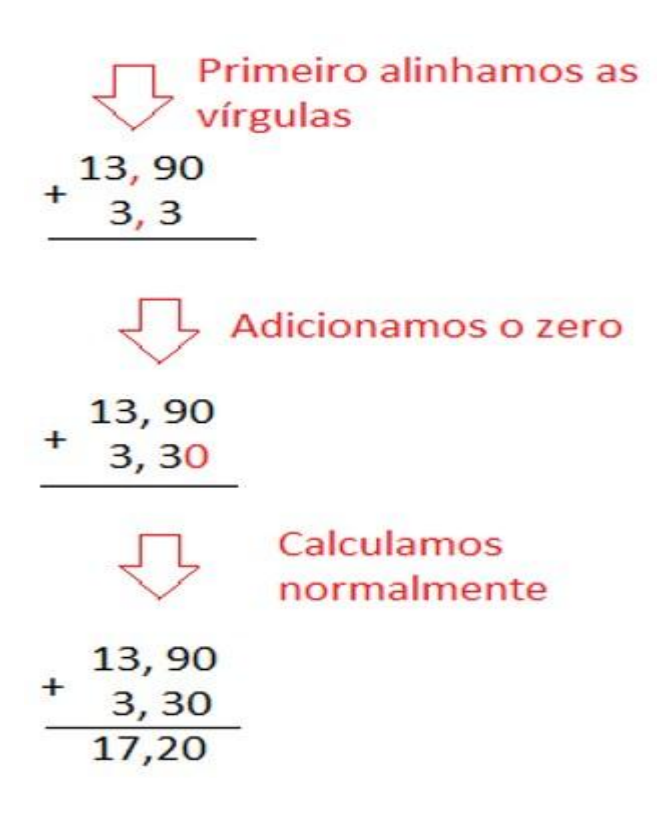

# *Multiplicação*

Já o cálculo da multiplicação de números decimais é considerado mais simples por alguns.

Para isto, basta fazer o cálculo somente com os numerais, fazendo de conta que não existem as vírgulas. No resultado final, o número de casas decimais (casas á esquerda da vírgula) será a soma do número de casas decimais de cada fator. Veja o exemplo:

Exemplo 4. Um estudante gasta por dia R\$ 2,09 com passagens de ônibus. Se o número de dias letivos for de 20 dias, qual será o valor gasto ao final do mês?

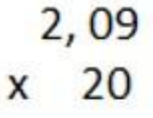

Eliminamos todas as vírgulas e calculamos a multiplicação com números inteiros.

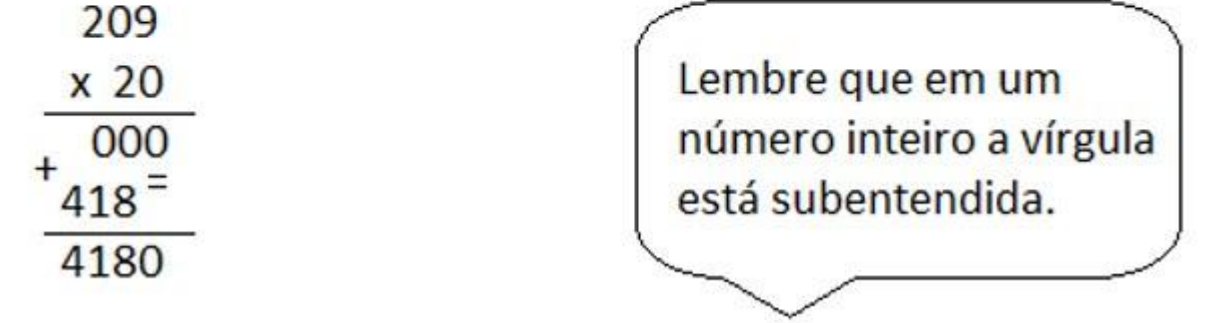

Eliminamos todas as vírgulas e calculamos a multiplicação com números inteiros.

2,09 duas casas depois da vírgula 20, nenhuma casa depois da vírgula  $\overline{\mathsf{x}}$ 

E contamos da esquerda para a direita o número de casas decimais no resultado final

2,09  $x = 20$ 41,80  $\leftarrow$  duas casas

Então, o valor gasto mensalmente pelo estudante é de R\$ 41,80.

# *Divisão*

Agora vamos trabalhar com a divisão de números decimais.

A ideia de "eliminar" as vírgulas também é utilizada no momento da divisão de números decimais. Porém antes de fazer isso, é preciso igualar o número de casas depois da vírgula de ambos os fatores. Veja o exemplo:

Exemplo 5. Ao fechar a conta na pizzaria o valor total deu R\$ 58,2. Sabendo que eram 4 pessoas para dividir a conta, quanto cada uma irá pagar?

Primeiramente estruturamos, sabemos que o valor de R\$ 58,2 tem que ser dividido por 4.

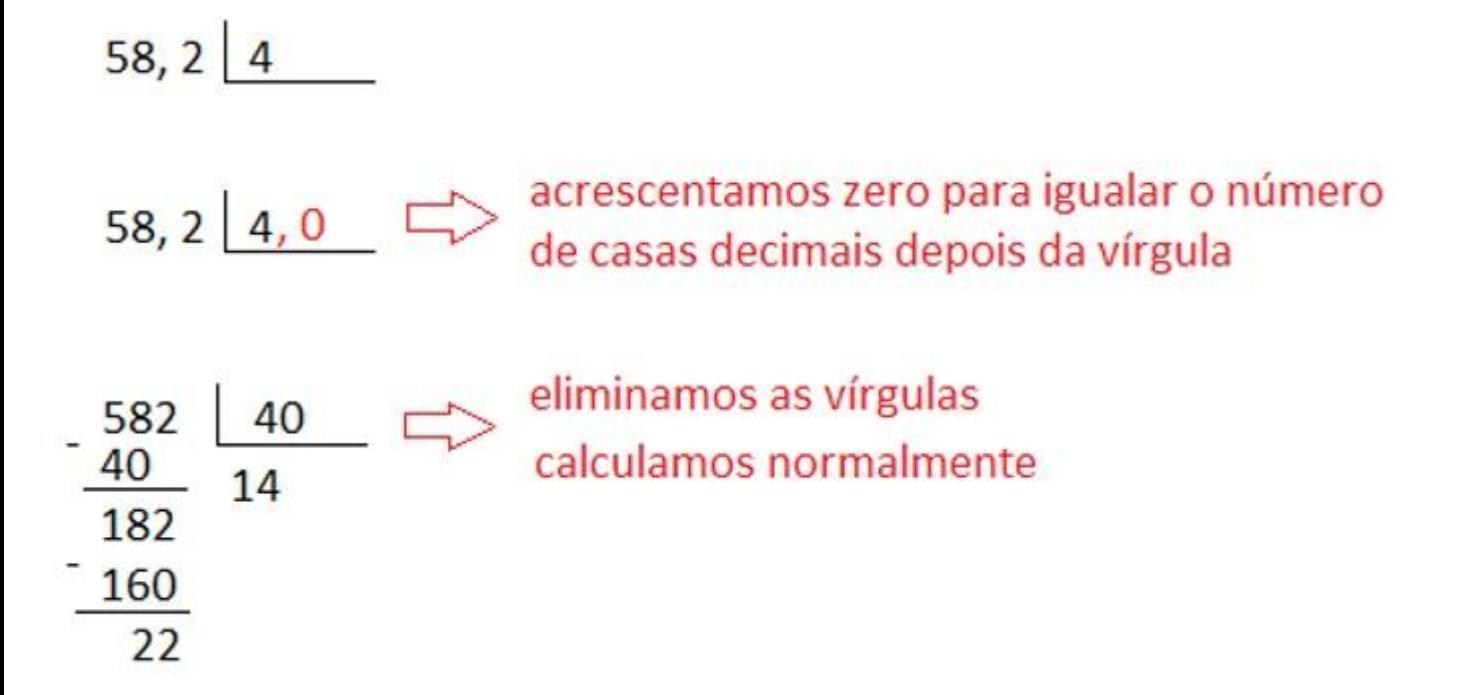

Perceba que o valor do resto é um número menor do que o valor do divisor, nesses casos, acrescentamos uma vírgula á esquerda do quociente e o número zero á esquerda do resto.

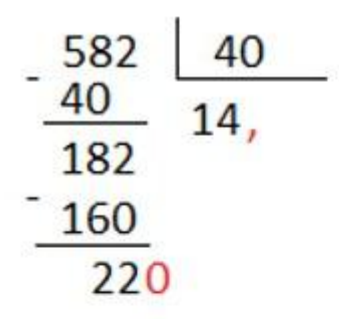

Agora temos condições de continuar calculando normalmente.

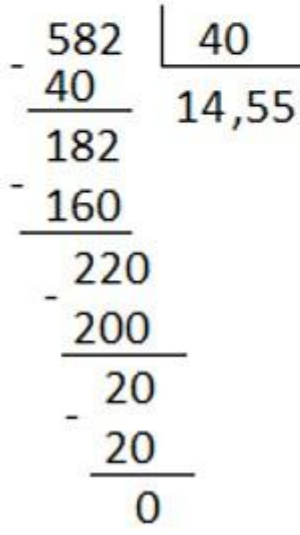

*Multiplicação e divisão de frações*

Na **multiplicação** de números racionais, devemos multiplicar numerador por numerador, e denominador por denominador, assim como é mostrado nos exemplos abaixo:

$$
\frac{8}{3}x\frac{4}{3} = \frac{8x4}{3x3} = \frac{32}{9}
$$

$$
\frac{-5}{2}x\frac{4}{3} = \frac{-5x4}{2x3} = \frac{-20}{6} = -\frac{20}{6} = -\frac{10}{3}
$$

Na **divisão** de números racionais, devemos multiplicar a primeira fração pelo inverso da segunda, como é mostrado no exemplo abaixo:

$$
\frac{\frac{8}{3}}{\frac{4}{3}} = \frac{8}{3}x\frac{3}{4} = \frac{24}{12} = 2
$$

**Expressões numéricas com racionais**

As **operações matemáticas** estudadas no Ensino Fundamental são: adição, subtração, [multiplicação,](https://brasilescola.uol.com.br/matematica/multiplicacao-numeros-inteiros.htm) [divisão,](https://brasilescola.uol.com.br/matematica/o-resto-divisao.htm) [potenciação](https://brasilescola.uol.com.br/matematica/potenciacao-numeros-reais.htm) e [radiciação.](https://brasilescola.uol.com.br/matematica/calculo-raizes-nao-exatas.htm) A ordem em que elas devem ser resolvidas em uma **expressão numérica** é a seguinte:

### **→ Potenciação e radiciação**

Em uma **expressão numérica**, sempre resolva primeiro as potências e raízes antes de qualquer outra operação matemática. A única exceção é para o caso em que aparecem colchetes, chaves ou parênteses. Vale ressaltar que, entre potências e raízes, não há **prioridade.**

### → **Multiplicação e divisão**

Em segundo lugar, quando não houver mais potências ou raízes, devem ser feitas as multiplicações e divisões. Entre essas duas, também não há **prioridade**. Realize aquela que aparecer primeiro ou que facilitará os cálculos.

#### **→ Adição e subtração**

Por último, realize as somas e diferenças. Também não há **prioridade** entre elas. Resolva-as na ordem em que aparecerem.

#### **Ordem entre colchetes, chaves e parênteses**

Em algumas **expressões numéricas**, uma parte da expressão pode ter prioridade em relação às outras. Essa parte deve ser separada com parênteses, chaves e/ou colchetes. A **prioridade** em que as operações devem ser feitas é a seguinte:

### **→ Parênteses**

Em primeiro lugar, devem ser feitas todas as **operações** que estiverem dentro dos parênteses. Se houver muitas operações, a ordem que deve ser seguida é a **das operações,** dada anteriormente.

### **→ Colchetes**

Em segundo lugar, as **operações** que estiverem dentro de colchetes deverão ser feitas também de acordo com a ordem das operações dada anteriormente.

Lembre-se apenas de que os parênteses aparecem sozinhos ou dentro de colchetes. Nesse caso, quando sobrar apenas um número dentro dos parênteses, estes podem ser eliminados.

Por último, as operações dentro de chaves também devem ser realizadas de acordo com a **ordem das operações**.

**Exemplo:**

$$
\{15 + [(7 - 100:10^2) + (16:14 - 4)]^2 + 10\} \cdot 3
$$

Observe que existem dois parênteses dentro de colchetes. Qualquer um dos dois pode ser feito primeiro ou ambos podem ser realizados ao mesmo tempo, desde que não se misturem os cálculos para cada um. Faremos na ordem em que aparecem. Isso é o mais indicado a ser feito.

Assim, para os primeiros parênteses, faremos a potência; depois, a divisão e, por fim, a subtração:

$$
{15 + [(7 - 100:10^{2}) + (16:14 - 4)]^{2} + 10} \cdot 3
$$
  
\n
$$
{15 + [(7 - 100:100) + (16:14 - 4)]^{2} + 10} \cdot 3
$$
  
\n
$$
{15 + [(7 - 1) + (16:14 - 4)]^{2} + 10} \cdot 3
$$
  
\n
$$
{15 + [(6) + (16:14 - 4)]^{2} + 10} \cdot 3
$$

Nesse caso, os parênteses podem ser eliminados.

$$
\{15 + [6 + (16:\sqrt{4} - 4)]^2 + 10\} \cdot 3
$$

Agora os parênteses seguintes. Primeiro, a raiz quadrada; depois, divisão e subtração.

$$
{15 + [6 + (16:2 - 4)]2 + 10} \cdot 3
$$
  
\n
$$
{15 + [6 + (8 - 4)]2 + 10} \cdot 3
$$
  
\n
$$
{15 + [6 + (4)]2 + 10} \cdot 3
$$
  
\n
$$
{15 + [6 + 4]2 + 10} \cdot 3
$$

Note que, dentro dos colchetes, sobrou apenas uma adição. Depois de realizá-la, o número que sobrar deverá ser elevado ao quadrado. Assim, obteremos:

$$
\{15 + [10]^2 + 10\} \cdot 3
$$
  

$$
\{15 + 100 + 10\} \cdot 3
$$

Agora, falta apenas realizar os cálculos dentro das chaves e multiplicar o resultado por 3:

$$
\{15 + 100 + 10\} \cdot 3
$$
  

$$
125 \cdot 3
$$
  

$$
375
$$

# **ATIVIDADES**

Leia atentamente o conteúdo das páginas 48 a 54 da apostila do Sistema Aprende Brasil da Editora Positivo, 7º Ano, 2º Bimestre, assistir ao vídeo indicado, após deverá resolver todos os exercícios/atividades nelas constantes, devolvendo seus resultados conforme orientações a seguir exaradas.

Lembre-se: todas as atividades aqui citadas serão avaliadas, por isso, é IMPRESCINDÍVEL que, após feitas, sejam encaminhadas – preferencialmente - através do Google Classroom/Sala de Aula, ou, alternativamente, para um dos endereços abaixo indicados.

Quaisquer dúvidas e/ou questionamentos poderão ser feitos em qualquer um dos endereços eletrônicos abaixo:

WhatsApp – 49 9972 4950, ou e-mail [cesardacol@iomere.edu.sc.gov.br](mailto:cesardacol@iomere.edu.sc.gov.br)

Para auxiliar nesse processo de aprendizagem, anexamos a vídeo-aula sobre Multiplicação e Divisão de Inteiro e Multiplicação e Divisão de Inteiros - Atividades, editadas pelo Sistema Aprende Brasil da Editora Positivo, cujos endereços eletrônico são os seguintes:

<https://youtu.be/0s5UAu70LBQ>

<https://youtu.be/e133YrzZO2g>

<https://youtu.be/f-esXtTaJbI>

<https://youtu.be/ZH7vwfP9ywA>